## **Алгоритм создания фильма в Windows Movie Maker**

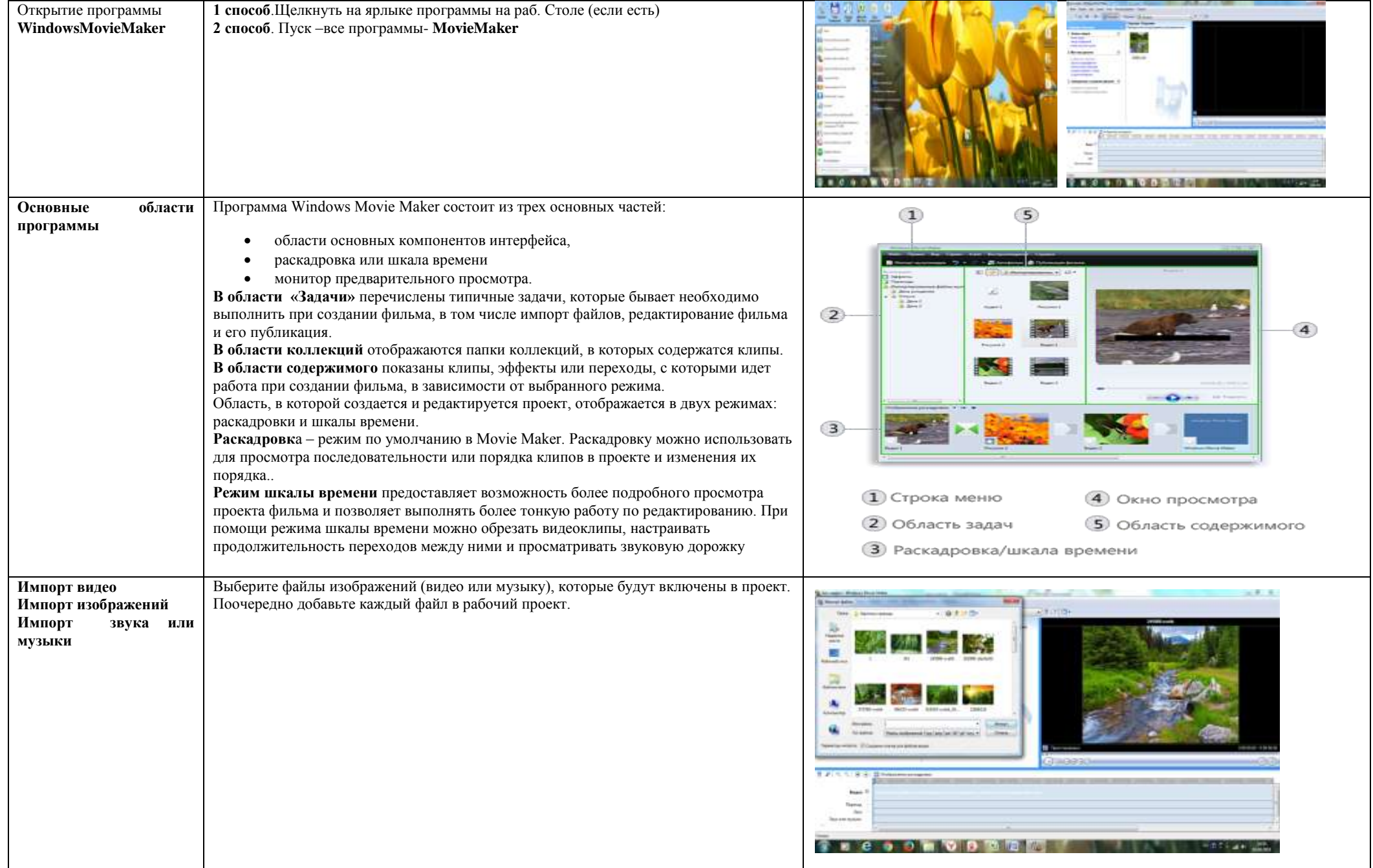

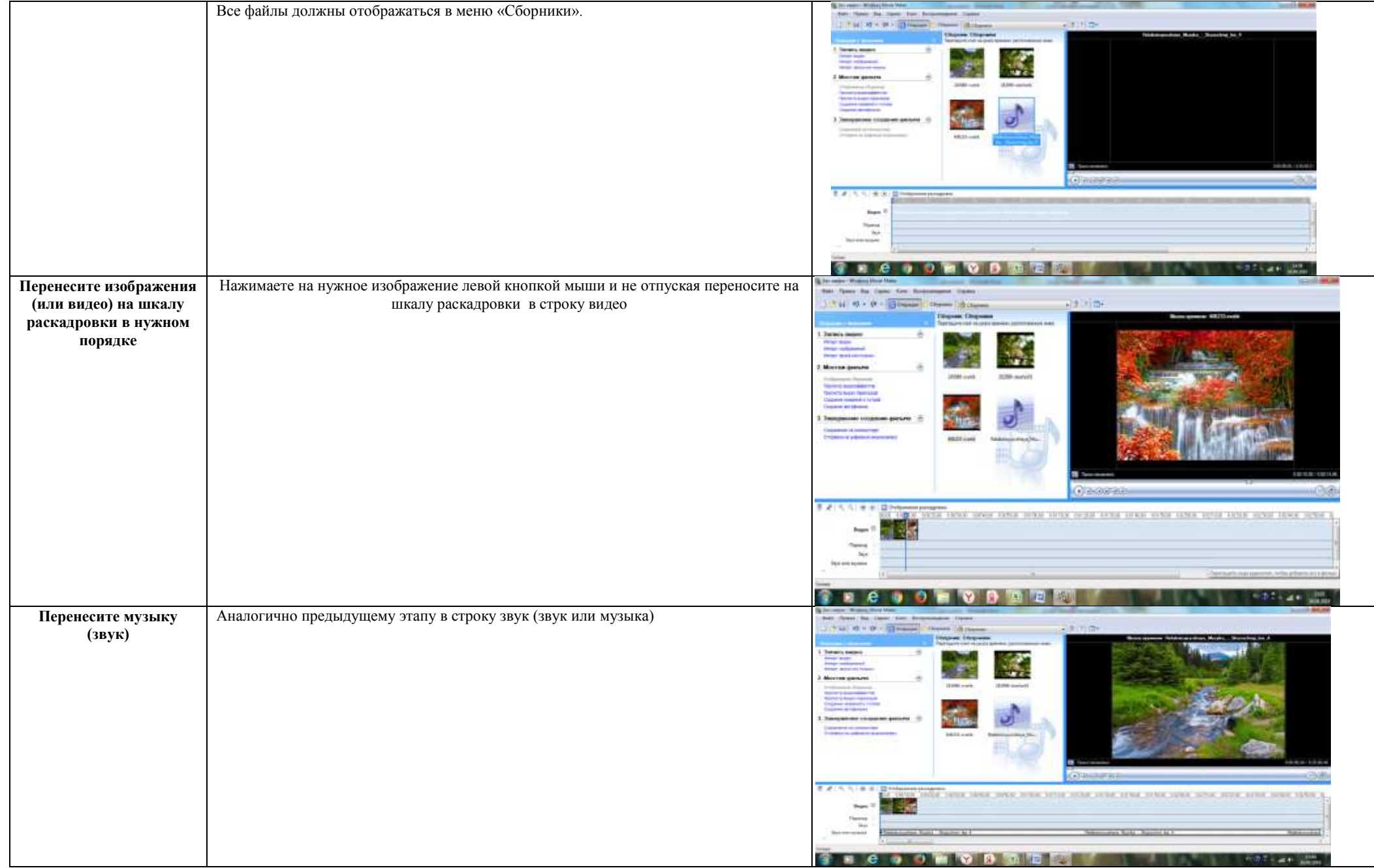

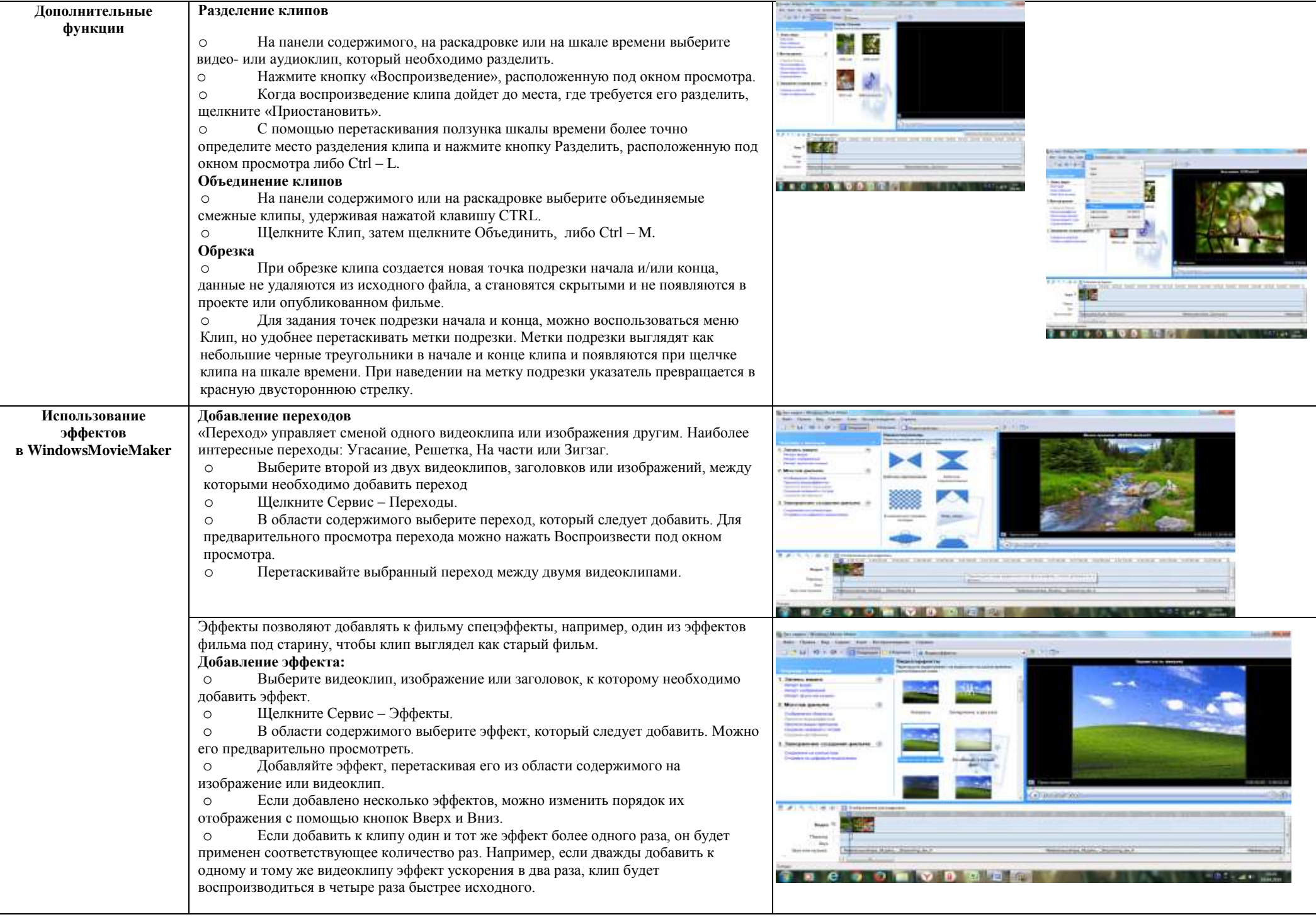

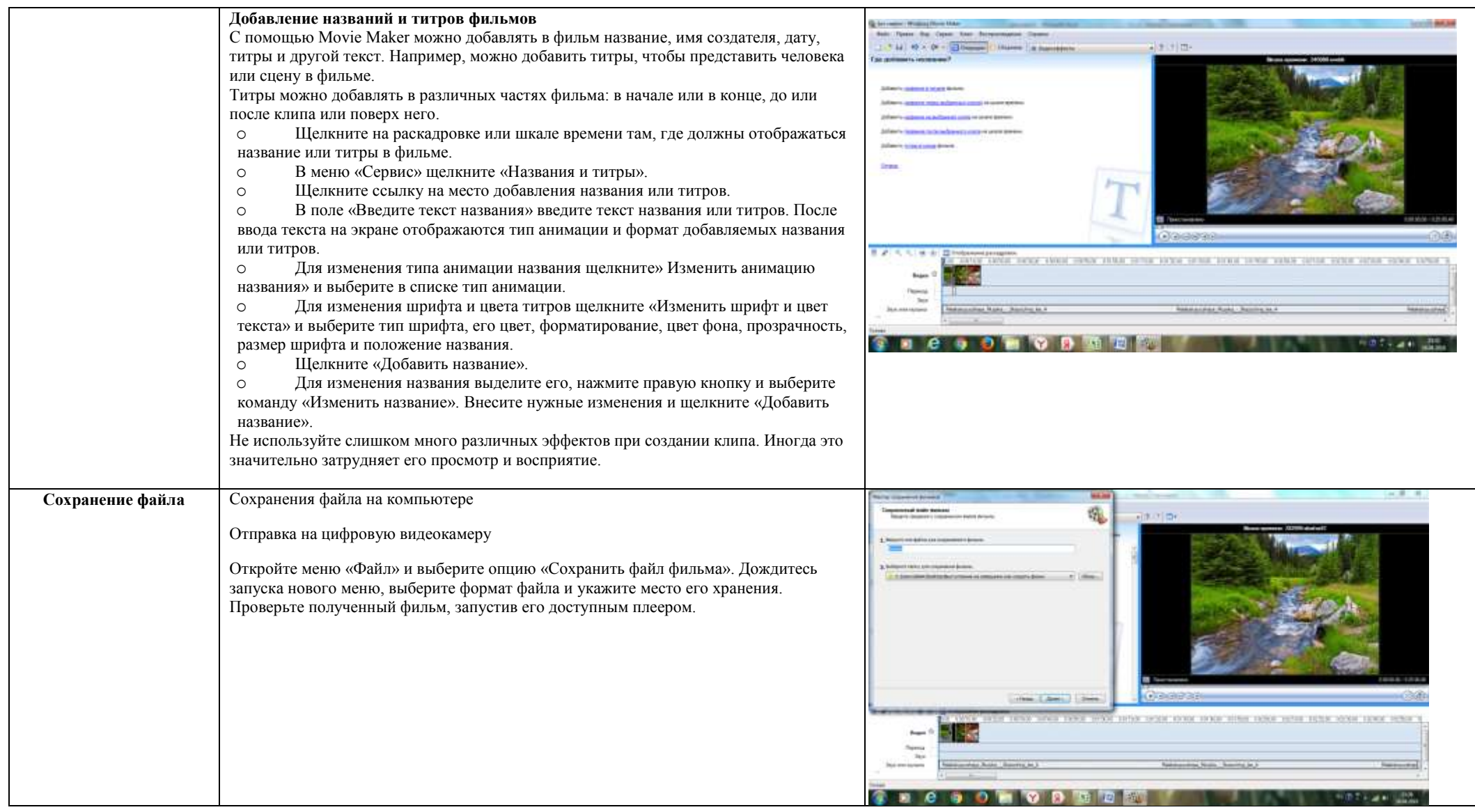